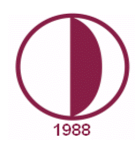

## **YAKIN DOĞU ÜNİVERSİTESİ DIŞA AÇIK DERSLER KOORDİNATÖRLÜĞÜ**

**Okul/Fakülte:** İKTİSADİ VE İDARİ BİLİMLER FAKÜLTESİ

**Bölüm/Program:** Computer Information Systems

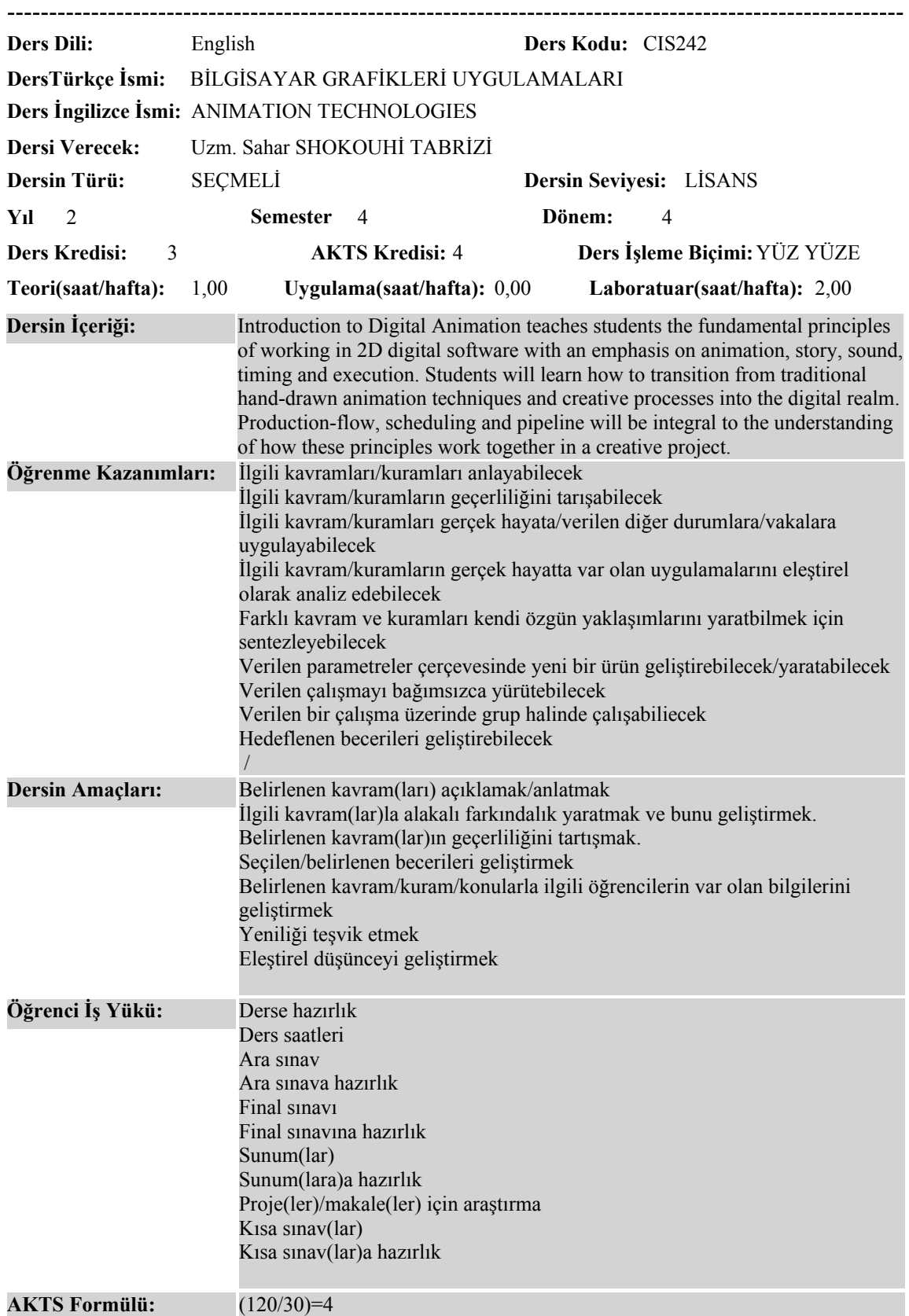

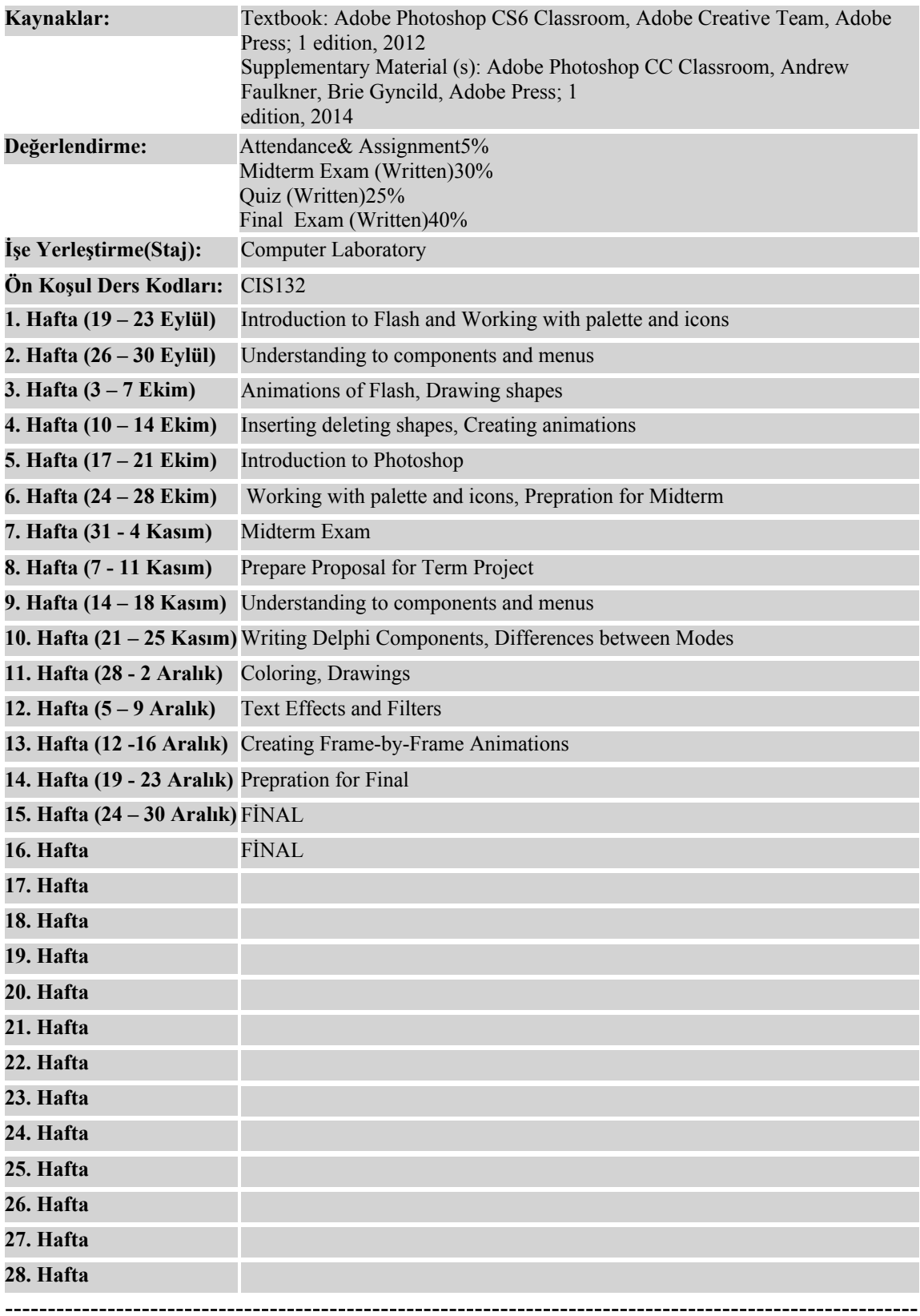